## **Winkelarten**

**F41** Winkel werden unterschiedlich benannt, je nachdem, wie die Schenkel des Winkels zueinander stehen.

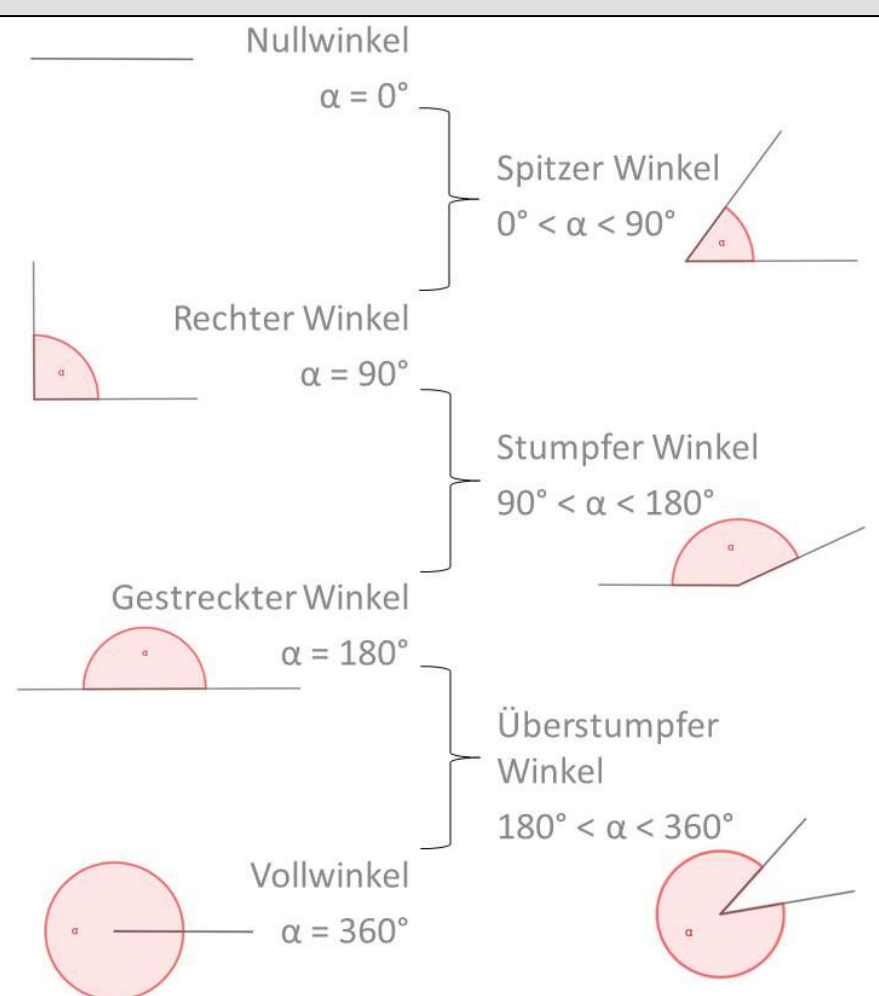

## 1 **Winkelart benennen**

- Partner A sucht sich eine Winkelart aus und stellt sie mit dem Köper dar.
- Partner B benennt die dargestelllte Winkelart.
- Bei Unklarheiten, kann Partner A den Winkel noch einmal anders darstellen.
- Wechselt euch ab, bis ihr alle Winkelarten gut kennt.

## 2 **Winkelart und Grad benennen**

• Partner B benennt nun die dargestellte Winkelart und die dazugehörige Gradzahl bzw. den Gradbereich.

## 3 **Winkelart und Grad benennen ohne Vorlage**

• Partner B benennt Winkelart und Gradzahl bzw. Gradbereich ohne auf das Blatt oder die Tafel zu schauen.

Mathematik